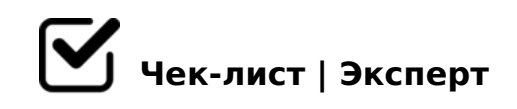

# **Чек-лист по выводу видео в ТОП на YouTube**

После того, как мы загружаем видео, идет отчет времени. И чем позже мы приступим к его раскрутке, тем тяжелее его будет продвинуть. YouTube решает интересное видео или нет, стоит его поднимать в топ или нет в первые часы после загрузки. Поэтому, советуем воспользоваться нашим чек-листом, чтобы правильно оптимизировать ваше видео на канале.

## **Внутренние действия до и после загрузки**

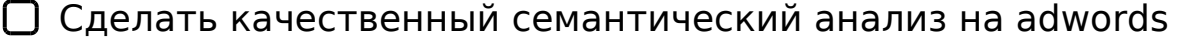

*Выбираем ключевые слова под нашу ЦА. Особое внимание уделяем конкурентам, которые должны быть в на 1-2 страницах Google. Если видео конкурентов нет, либо они наблюдаются старше третьей странице - данный ключевик лучше не трогать.*

### Сделать качественное видео

*Оно должно быть с интересным контентом для вашей ЦА, желательно длиной 2-3 минуты.*

#### Сочетать название с ключевиками

*Имя загружаемого файла должно совпадать с ключевым словом.*

### $\Box$  Использовать stacking

*Т.е. использовать одно и то же ключевое слово два раза в названии. Пример: «Реклама в ВКонтакте: Как сделать рекламу в вконтакте».*

#### Сделать призыв к действию

*Сразу же указать призыв к действию и ссылку на Целевой сайт: "(Хочешь узнать больше? Жми на ссылку)"*

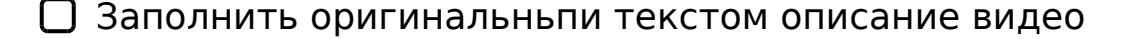

@838=0;L=K9 B5:AB 15@5< 87 >72CG:8 2845> (workzilla.ru 2 ?><>IL)

- $\Box$  AB028BL 2=87C 2 >?8A0=88 0:B82=K5 AAK;:8 =0 :0=0; 0 A0 <> 2845 >  $(AAK: 0 4$  >  $6 = 0 8$ kt  $B1/2$ w $8$ M $4w.$  youtube.com/watch?v=nzwid7
- $\Box$  >1028BL 0==>B0F88 : 2845>  $4=0$   $0==>B0F8O$  «  $>AB02LB5$  ;  $09:$  », «  $>102L$  :  $><5=B0@89/871@0==>5$  » « >4?8H8AL =0 :0=0; » 4>;6=> 1KBL AAK;:>9 A@07C 65 =0 28465B A :=> ?>4?8A0BLAO.

 $=5H=85$  D0:B  $>$  @ K 8 AAK;:8

- $\Box$ @>?8A0BL F5;52K5 B538 ".e. B538, A>45@60I55 :;NG52>5 A;>2> 8;8 1;87:>5 ?> 72CG0=8N.
- «!?0<8BL» ?> A>F80;L=K< 70:;04:0< 8 ?> D>@C<0< A;8 5ABL  $2 > 7 < > 6 = > ABL$ ,  $A$ ?0<8< =5 B >;L: > A0< 2845 > D09;, = > 8 A0< :
- 0AAK;0BL 2845> 2 A>F80;L=K5 A5B8 845> >1O70B5;L=> 4>;6=> 1KBL 2 :>=B0:B5, Facebook, Twitter.

 $\Box$  !45;0BL AAK;:C = 0 A0 < > 2845 >

 $A0 \le x \le 28A0 = 882845$  =  $C6 = xAB028BL$   $AAK$ ;: C = 0  $A0 \le x2845$  >. C6 = >  $\leq$  = > 385 A > F80; L = K5 A5B8 8 A09BK BO = CBL 2845 > : A515 = 0 A09B, 8 5A  $1C45B$   $AAK$ ;:0 = 0 20H : 0 = 0;, B > = 0 = 53 >  $\lt$  > 6 = > 1C45B ? 5 @ 59B8, 0 B0: 6  $E > @>H> 4$ ; O ?  $@>42865=80$  2845>.

 $\bigcup$  !45;0BL AAK;:8 = 0 A09B

 $1>$ ;LH8=AB25 A;CG052 2845> 45;05BAO, @048 :0:8E-B> F5;59, =0?@8 8=AB@C:F8O, ?@>40NI89 @>;8: =0 ?>A04>G=CN AB@0=8FC.

@>F5AA >?B8<870F88 2845>

 $1 \# 070BL$  5B0 40 = = K5

-B> :0: 4;O >1KG=>3> A09B0, B0: 65 ?@8<5=8<> 8 4;O >?B8<870F88 28

 $=5>1E>48$  <> ? @ > ? 8 A 0 B L:  $\#=8:0$ ; L = K 9 7 0 3 > ; > 2 >: 8 B 5 3 8 2 : >; 8 G 5 A B 2 5 >

 $\Box$  !45:0BL > ?8A0=85

>?8A0=88 2845> <K : @0B:> >?8AK205<, > G5< MB> 2845>, GB> >=> A  $53> = C6 = > ? > A < B$ @5BL. =>  $4 > :6 = > 1KBL$  C = 8:0;L = K < 8 = 5  $? > 2B > @OBL$ A09B5.

#:070BL Time step 2 >?8A0=88

;8 B09<8=3 2845>, 2 :>B>@>< <>6=> 2K45;OBL 8=B5@5A=K5 D@07K 8 ::NG52K5 A: > 20.!45:0BL B09<8=3 > G5=L 1KAB@ >. = > >= B0: 65 2:8O5B 405B A<>B@OI5<C 2845> 1>;LH5 8=D>@<0F88, 5A;8 5<C MB> =5>1E>48 MB>B H03 =5 701K205<.

>1028BL 8 >D>@<8BL 7=0G:8 2 2845>  $=0G:8.$  ? @ 5645 2A53>, E > @ > H > 2;8ONB = 0 : > = 25 @ A8N ? 5 @ 5E > 4 > 2 8 ? ?@82;5:0B5;L=K9 10==5@ 4;O 2845> @>;8:0. A;8 20H8 :>=:C@5=BK 2 8A?>;L7CNB 7=0G:8, B> 4;O 20A MB> 1C45B 1>;LH8< ?;NA><.

 $\bigcap_{5}$  5 701K20BL ?@> ==>B0F88

 $=$  > B0F88 MB> AAK;:8 2 A0<>< 2845> =0 4@C385 2845>, 0 B0: 65 <> 8A?>;L7>20BL :0: ?@87K2K : 459AB28N. 0?@8<5@, ?>?@>A8BL ;09:=C : $><5 = B0 @ 89 : 2845 > 8; 8 ? > 4?8A0BLAO = 0 : 0 = 0;$ 

#### $\Box$ >1028BL B8B@K : 2845>

 $>102$ ; 5 = 85 B8B @ > 2 > G5 = L ? > < > 305B 2 ? @ > 42865 = 88. K; > 70 < 5G5 = > B8B@0<8 =0<=>3> ;CGH5 @0A:@CG8205BAO, G5< 157 =8E.

 $\Box$  0:070BL @5:;0<C

A;8 C 0A =5B 107K ?>4?8AG8:>2 8 K ?>=8<05B5, GB> =5 A<>65B5 A3  $E > @ > H89$  B @ 0D8: = 0 2845> 70:07K209B5 @ 5:;0 < C 2 YouTube. ! > 74091 04A5=A 8 ?@>428309B5 A2>5 2845>.

 $!$  >740 = > A ? > < > ILN > = ;09 = A5 @ 28A0 '5: -;8AtB p|s://Ac?h5a@kB ists.expert

[:0: MB> C1@](https://checklists.expert/page/help#white-label)0BL?